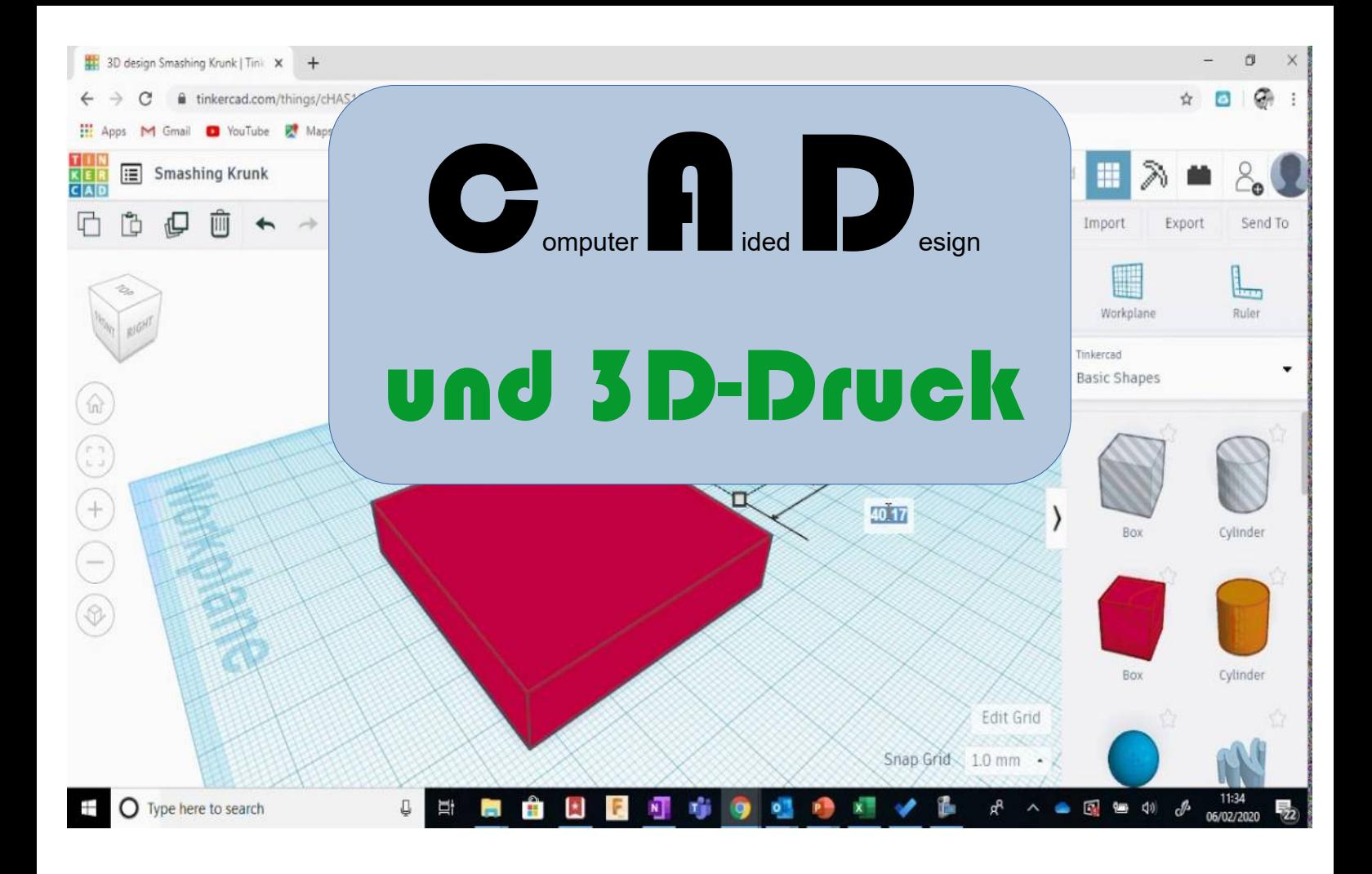

## Moin,

Bock auf digital? Wird werden uns mit dem Zeichnen am Computer befassen. Ohne Notendruck erste (zweite, dritte,…) Projekte auf **TinkerCAD** oder **Fusion360** (Software!) erstellen und dann **auf dem 3D Drucker in die Realität ballern.**

**Klingt nett? DANN LOS!** 

## **"ABER...ich habe noch nie etwas am PC gezeichnet!?" -macht nichts…**

**Wir fangen** quasi **bei Null an** und sehen, was wir so auf die Beine stellen können. Es wird einige Projektvorschläge geben, wer aber eigene Ideen umsetzen möchte ist auch herzlich willkommen. *Für versierte Fortgeschrittene und Profis ist auch Platz aber dann* 

*müsst ihr MIR etwas beibringen :)*

*Bis nach den Ferien Herr Vogel*